- **Criterion 1**
	- **Number of Equivalent Contracts (Nc) determined by:**

• **Nc = Σ(Si x Ki)**

- **Si = percentage of the financial participation of the Applicant or the participant / shareholder in a Joint Venture Applicant in executing the reference contract**
- **Ki = percentage of the financial participation of the respective participant / shareholder of the Joint Venture Applicant for this Contract.**

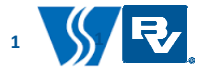

- **Criterion 1**
	- **Company A has completed two (2) D&B SWRO contracts on its own with design capacity of :**
		- **45 MLD** *(not considered as < 50 MLD)*
		- **80 MLD** *(Si = 100%)*
	- **Company B has completed three (3) D&B SWRO contracts in JV with design capacity of :** 
		- **100 MLD** *in a JV* **with 80% financial participation** *(Si = 80%)*
		- **130 MLD** *in a JV* **with 70% financial participation** *(Si = 70%)*
		- **180 MLD** *in a JV* **with 30% financial participation** *(Si = 30%)*
	- **Company C has no relevant SWRO D&B contracts**

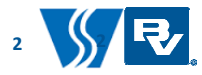

- **Criterion 1**
	- **Company A, Company B and Company C team up as a joint venture with percentage of financial participation of 30% , 40% and 30% respectively:**
		- **Nc (Company A) = 100% x 30% = 0.3**
		- **Nc (Company B) = 80% x 40% + 70% x 40% + 30% x 40% = 0.72**
		- **Nc (Company C) = 0**
	- **Nc submitted for current JV = 0.3 + 0.72 + 0 = 1.02**

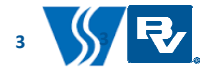

- **Criterion 2**
	- **Number of Equivalent Contracts (Nc) determined by:**

• **Nc = Σ(Si x Ki)**

• **Si = 1 if percentage of the financial participation of the Applicant or the participant / shareholder in a Joint Venture Applicant in executing the reference DBO or DBFO contract ≥ 25%**

**= 0 if percentage of the financial participation of the Applicant or the participant / shareholder in a Joint Venture Applicant in executing the reference DBO or DBFO contract < 25%**

• **Ki = percentage of the financial participation of the respective participant / shareholder of the Joint Venture Applicant for this Contract.** 

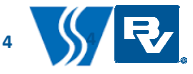

- **Criterion 2**
	- **Company X has completed three (3) DBO contracts\* jointly undertaking operation and maintenance works for SWRO facilities**
		- **150 MLD** *in a JV* **with 20% financial participation in the DBO contract** *(not considered as the % financial participation < 25%)*
		- **50 MLD** *in a JV* **with 80% financial participation in the DBO contract** *(Si =1)*
		- **250 MLD** *in a JV* **with 60% financial participation in the DBO contract** *(Si = 1)*
	- **Company Y has no relevant operation and maintenance contracts for SWRO facilities**

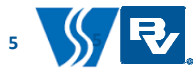

#### • **Criterion 2**

- Company X and Company Y team up as a joint venture with percentage of financial participation of **50%** and **50%** respectively:
	- Nc (Company X) =  $0 \times 50\% + 1 \times 50\% + 1 \times 50\% = 1$
	- Nc (Company  $Y$ ) = 0
- Nc submitted for current  $JV = 1 + 0 = 1$

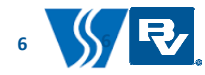

- **Criterion 3**
	- **Number of Equivalent Contracts (Nc) determined by:**

• **Nc = Σ(Si x Ki)**

- **Si = percentage of the financial participation of the Applicant or the participant / shareholder in a Joint Venture Applicant in executing the reference contract**
- **Ki = percentage of the financial participation of the respective participant / shareholder of the Joint Venture Applicant for this Contract.**

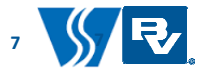

- **Criterion 3**
	- **Company J has completed three (3) local civil engineering contracts with contract sum** 
		- **HK\$450M** *on its own (not considered as the contract sum < \$500M)*
		- **HK\$500M** *in a JV* **with 50% financial participation** *(Si = 50%)*
		- **HK\$1200M** *in a JV* **with 60% financial participation** *(Si = 60%)*
	- **Company K has completed three (3) local civil engineering / building contracts with contract sum** 
		- **HK\$1600M** *in a JV* **with 80% financial participation** *(Si = 80%)*
		- **HK\$1400M in a** *JV* **with 50% financial participation** *(Si = 50%)*
		- **HK\$500M** *on its own (Si = 100%)*
	- **Company L has no relevant local civil engineering / building contracts <sup>8</sup>**

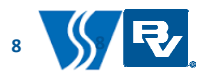

- **Criterion 3**
	- **Company J, Company K and Company L team up as a joint venture with percentage of financial participation of 30%, 30% and 40% respectively:**
		- **Nc (Company J) = 50% x 30% + 60% x 30% = 0.33**
		- **Nc (Company K) = 80% x 30% + 50% x 30% + 100% x 30% = 0.69**
		- **Nc (Company L) = 0**
	- **Nc submitted for current JV = 0.33 + 0.69 + 0 = 1.02**

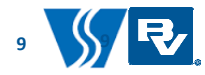